# Design Manual

Version 1.2 | April 2024

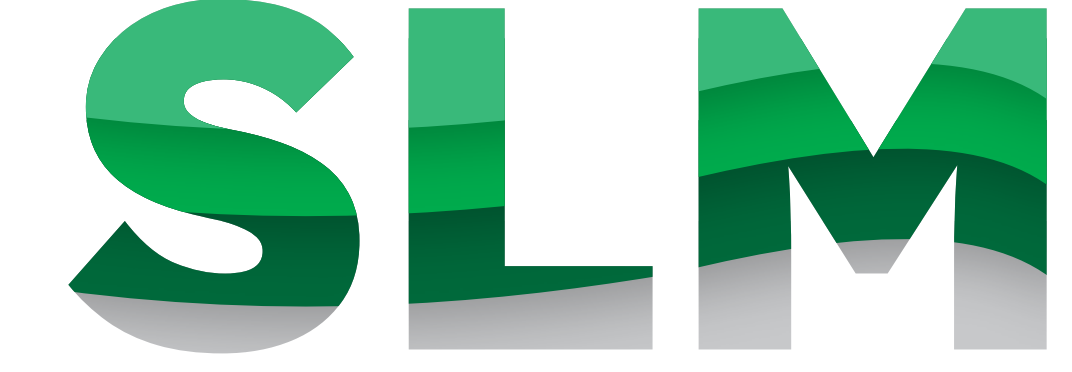

**SÄCHSISCHE** LANDESMEDIENANSTALT

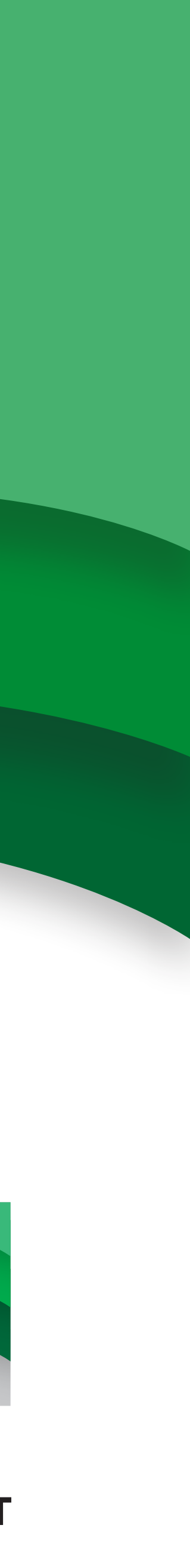

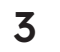

# Logo Varianten

Das SLM Logo gibt es in fünf Varianten:

- (1) grün facettiert mit schwarzer Wortmarke (Hauptlogo)
- (2) grün facettiert mit hellgrauer Wortmarke (negativ)
- (3) weiß facettiert
- (4) weiß und
- (5) schwarz.

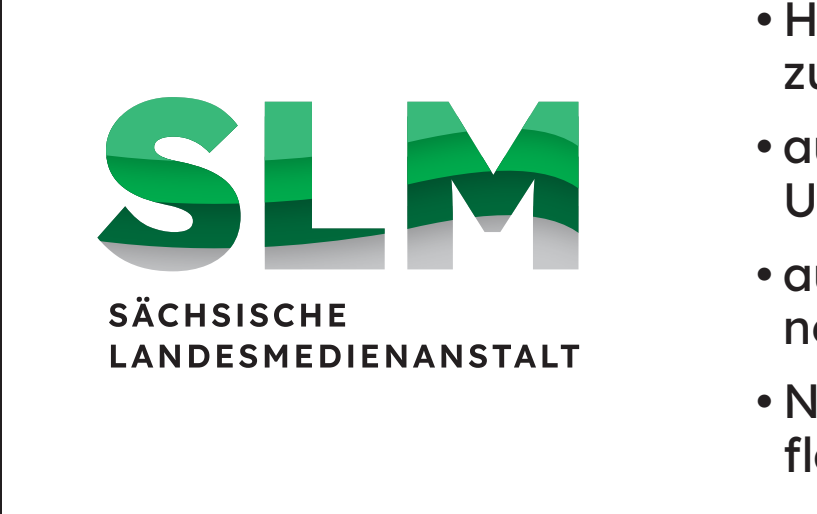

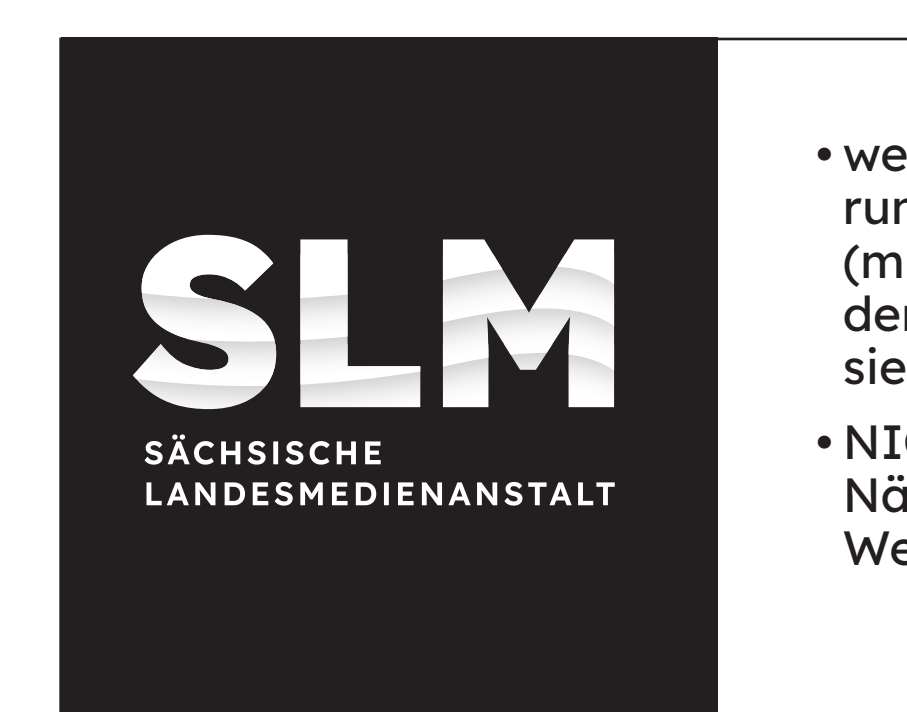

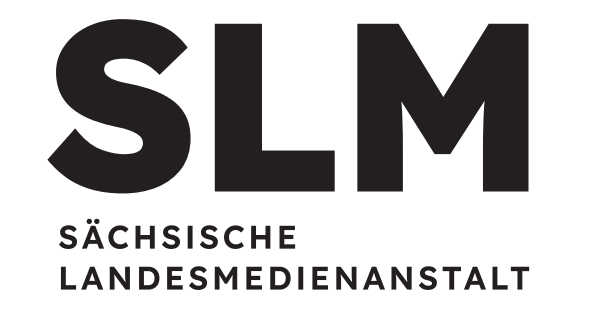

- Hauptlogo, vorzugsweise zu benutzen
- auf weißen und hellen Untergründen
- auf kontrastmäßig geeig neten Bilduntergründen
- NICHT auf grünen Farb flächen

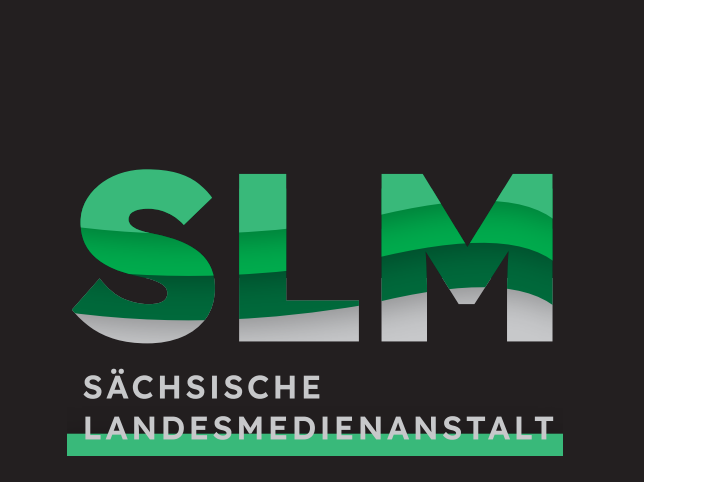

- Negativvariante des Haupt logos
- auf dunklen und schwarzen Untergründen (z.B. Filmab spann)
- auf kontrastmäßig geeig neten Bilduntergründen
- NICHT auf grünen und hellbis mittelgrauen Farbflächen

• weiß facettiert für Platzie rung auf grüner Farbfläche (muss einem Grünton aus dem Logo entsprechen siehe Seite 10)

• NICHT auf oder in direkter Nähe zu grünen Facetten-Wellen im Layout

I M SÄCHSISCHE LANDESMEDIENANSTALT

- weiß für einfarbige Anwen dung z.B. bei Merchandise
- auf oder in direkter Nähe zu grünen Facetten-Wellen im Layout

• schwarz für einfarbige Anwendung z.B. bei Merchandise, Fax u.ä.

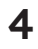

# Logo Varianten

Das SLM Logo gibt es mit Zusatz in drei Varianten:

- (1) grün facettiert mit schwarzer Wortmarke (Hauptlogo)
- (2) grün facettiert mit hellgrauer Wortmarke (negativ)
- (3) weiß facettiert
- (4) weiß und
- (5) schwarz.
- Hauptlogo, vorzugsweise zu benutzen
- auf weißen und hellen Untergründen
- auf kontrastmäßig geeig neten Bilduntergründen
- NICHT auf grünen Farb -

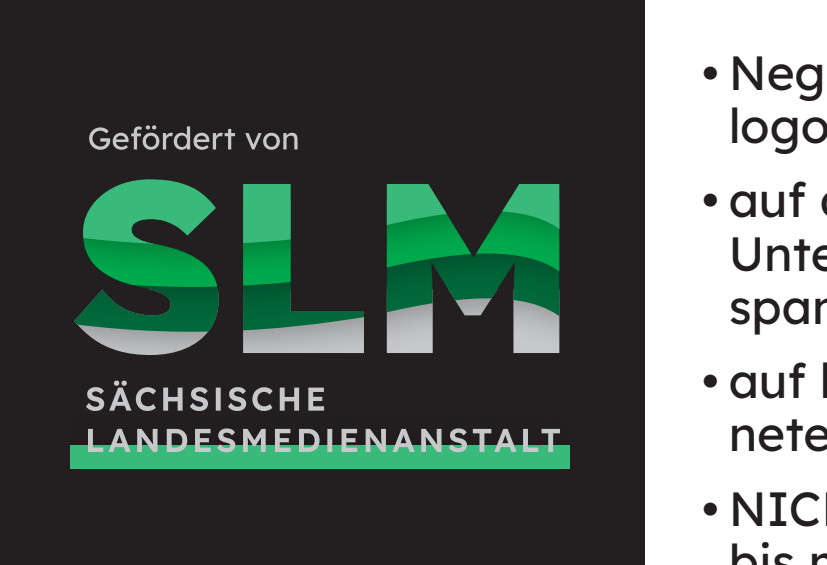

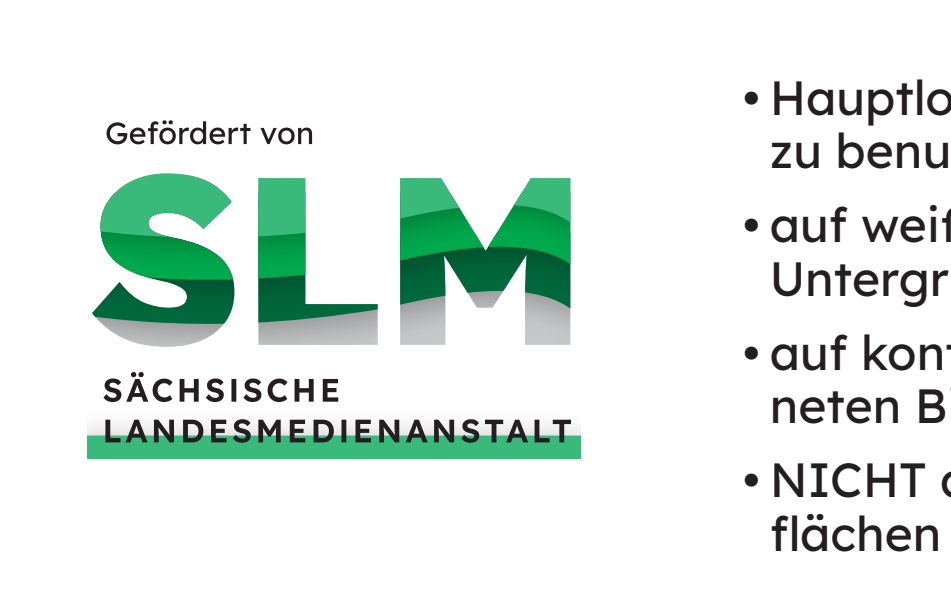

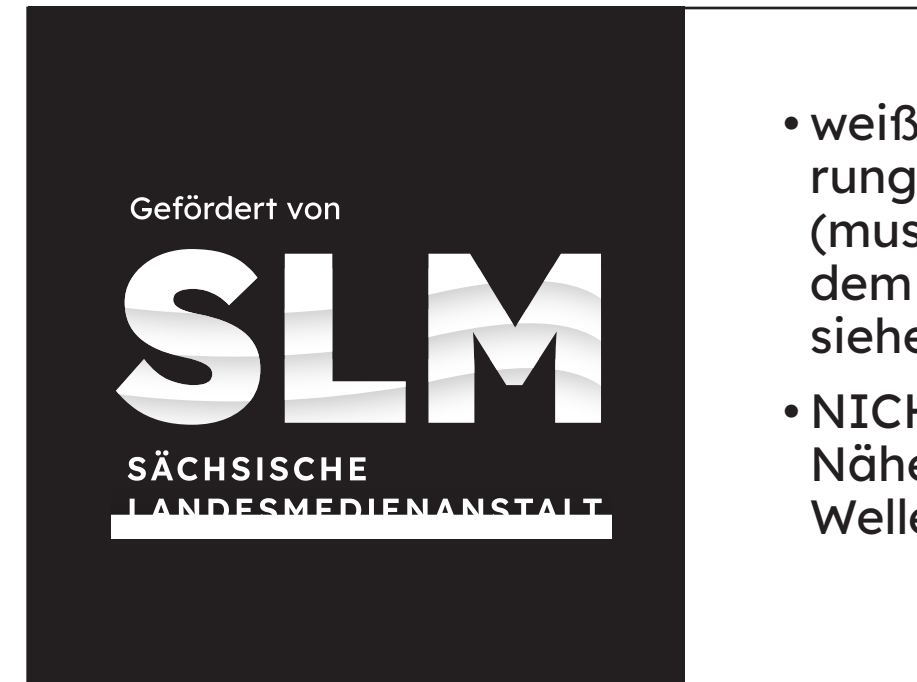

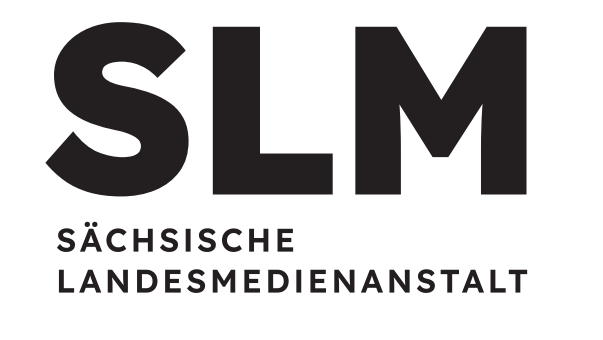

- Negativvariante des Haupt logos
- auf dunklen und schwarzen Untergründen (z.B. Filmab spann)
- auf kontrastmäßig geeig neten Bilduntergründen
- NICHT auf grünen und hellbis mittelgrauen Farbflächen

• weiß facettiert für Platzie rung auf grüner Farbfläche (muss einem Grünton aus dem Logo entsprechen siehe Seite 10)

• NICHT auf oder in direkter Nähe zu grünen Facetten-Wellen im Layout

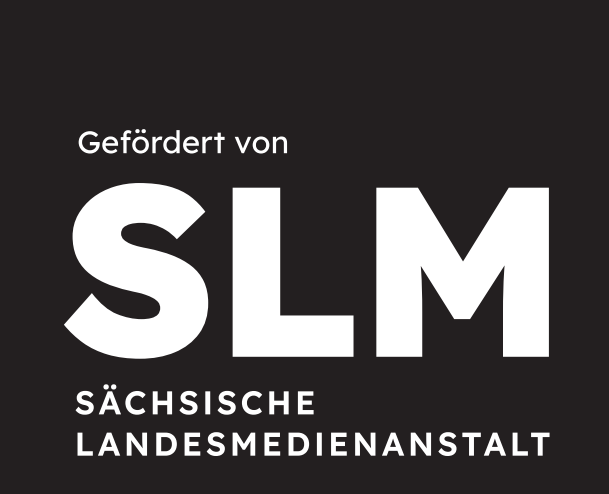

- weiß für einfarbige Anwen dung z.B. bei Merchandise
- auf oder in direkter Nähe zu grünen Facetten-Wellen im Layout

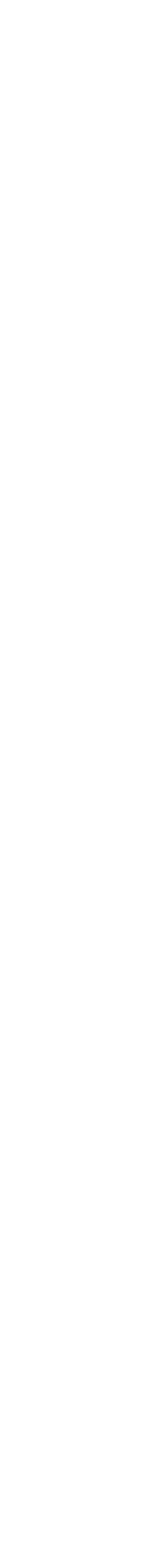

• schwarz für einfarbige Anwendung z.B. bei Merchandise, Fax u.ä.

5

### Logo Anwendung

Bei beiden grünen Logos ist darauf zu achten, dass diese auf einem Hintergrund platziert werden, der sich farblich deutlich von den Grün- und Grautönen im Logo unterscheidet. (1–3)

Das weiß facettierte Logo wird auf Hintergründen platziert, die einem der drei Grüntöne aus dem Logo entsprechen. (4)

Es darf aber im Layout nicht auf den grün facettierten Wellen selbst oder in direkter Nähe dazu eingesetzt werden, dafür ist das komplett weiße Logo vorgesehen. (5)

Das schwarze Logo kommt z.B. bei Merchandise oder Fax zum Einsatz. (6)

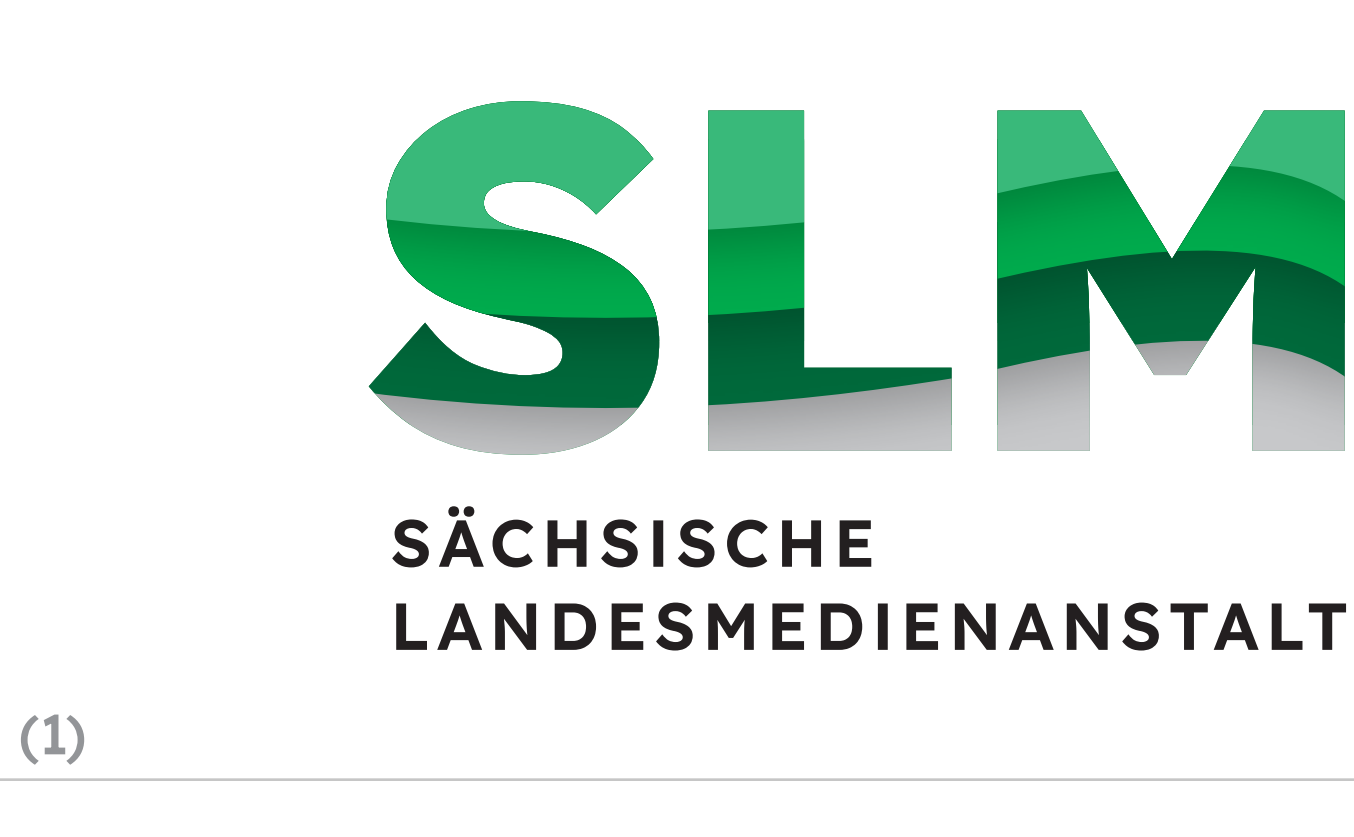

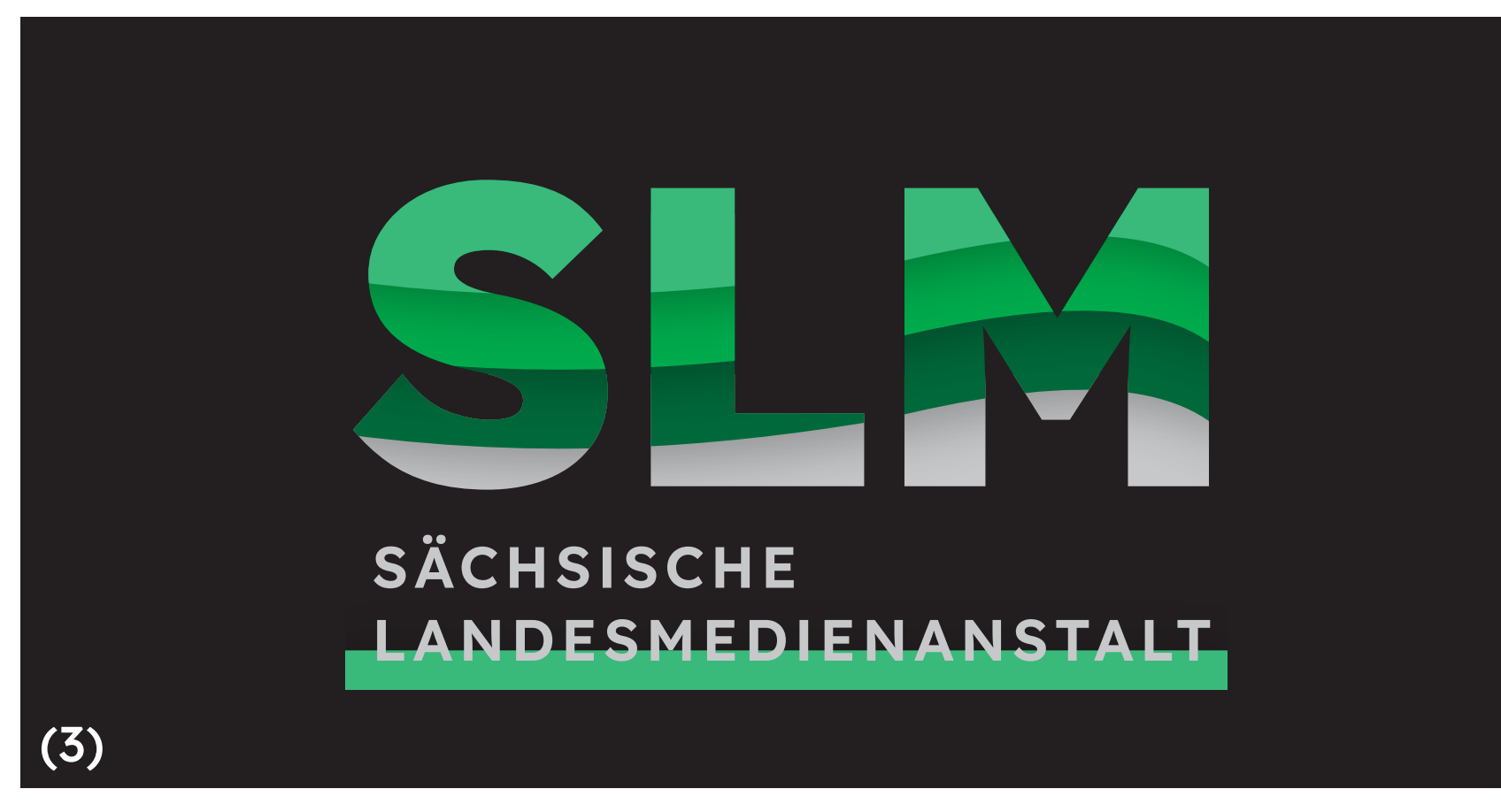

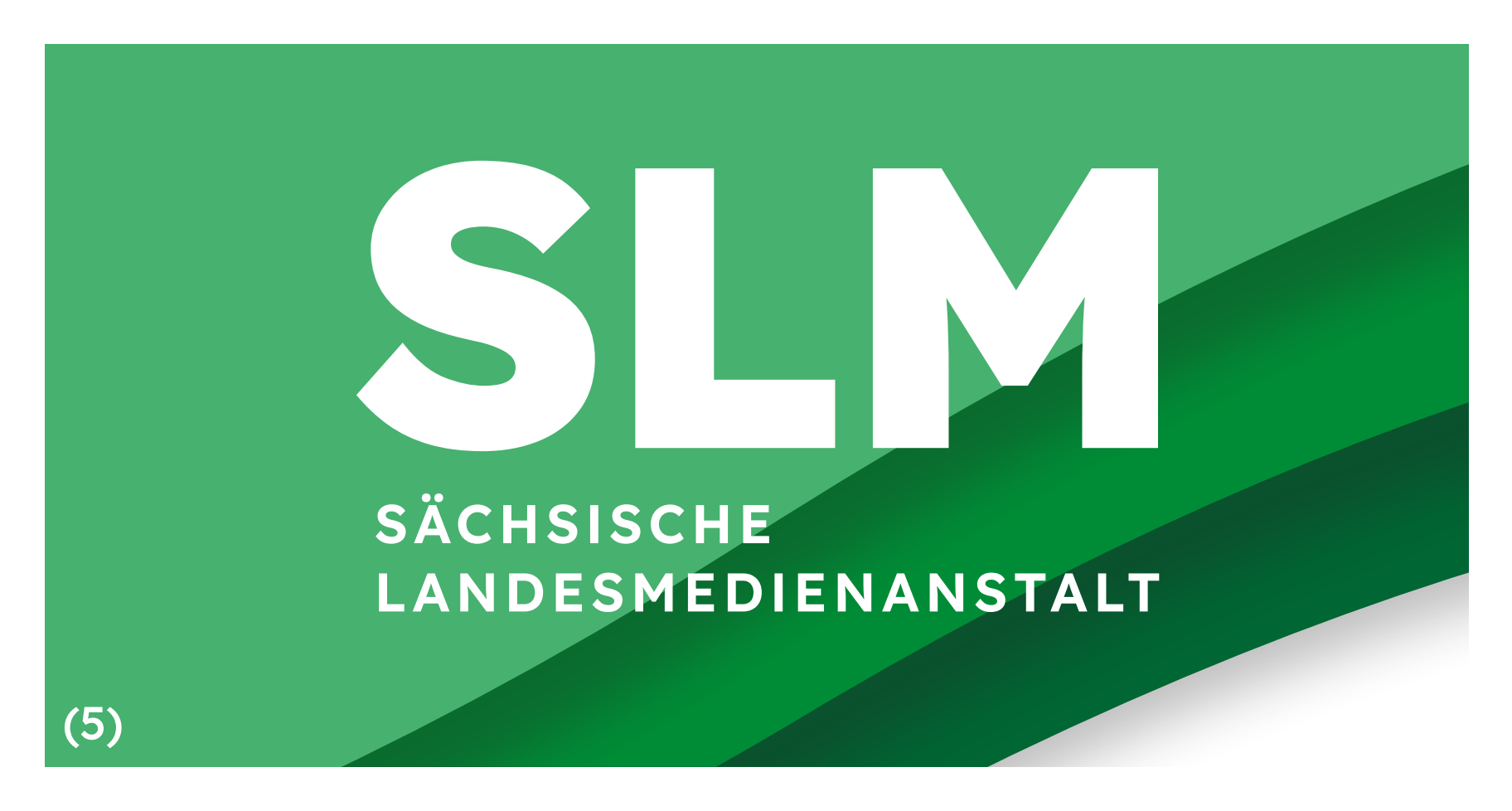

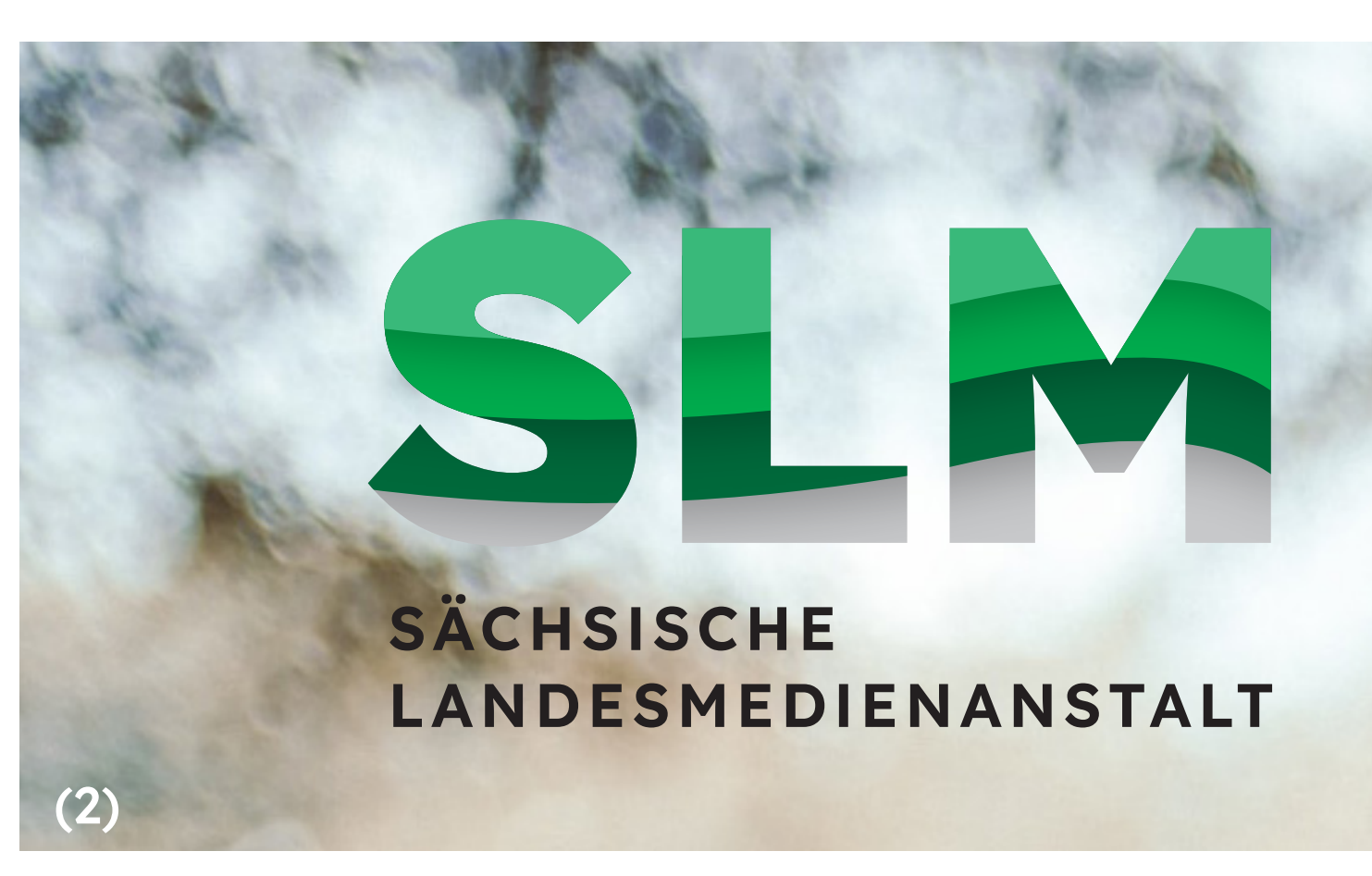

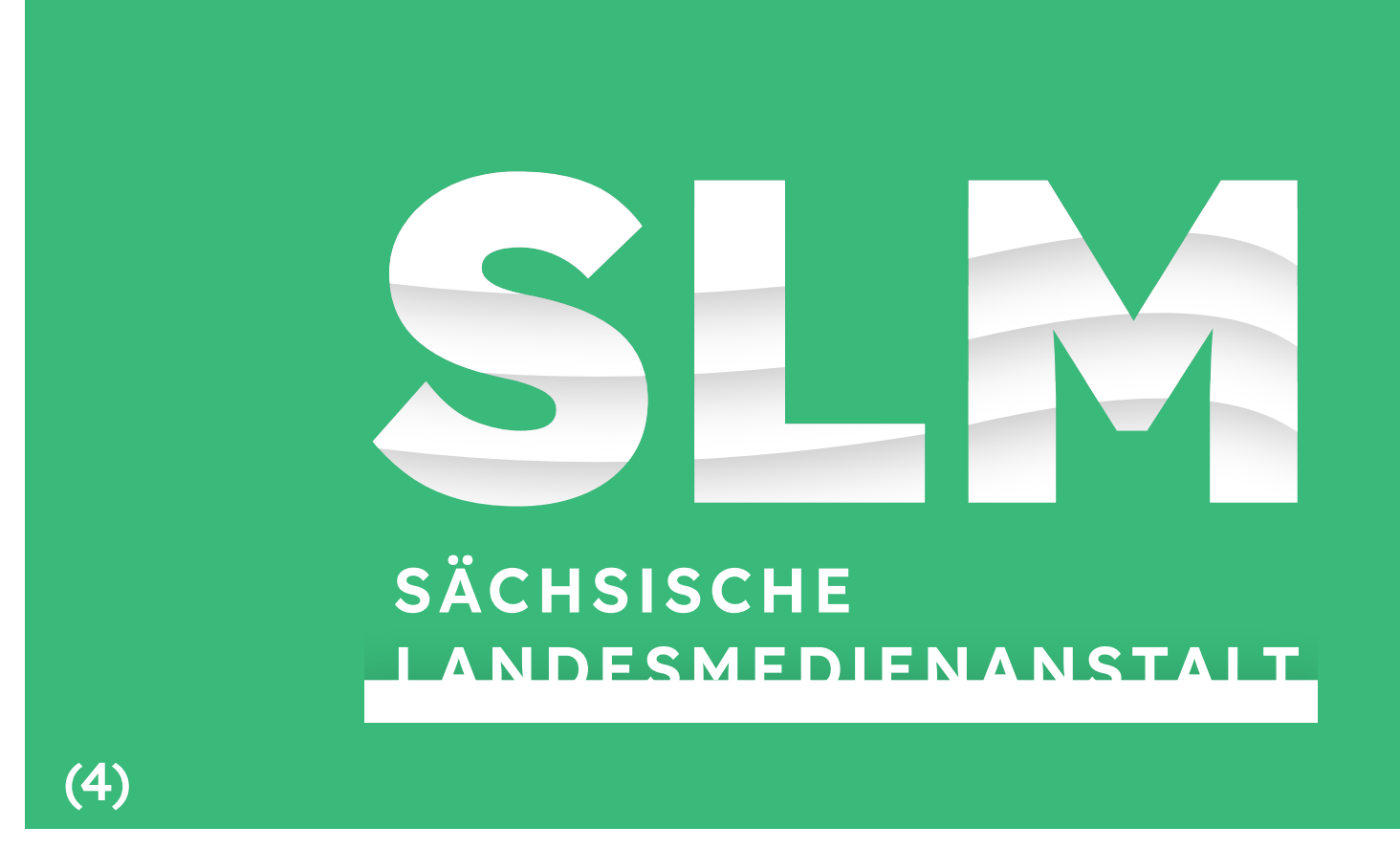

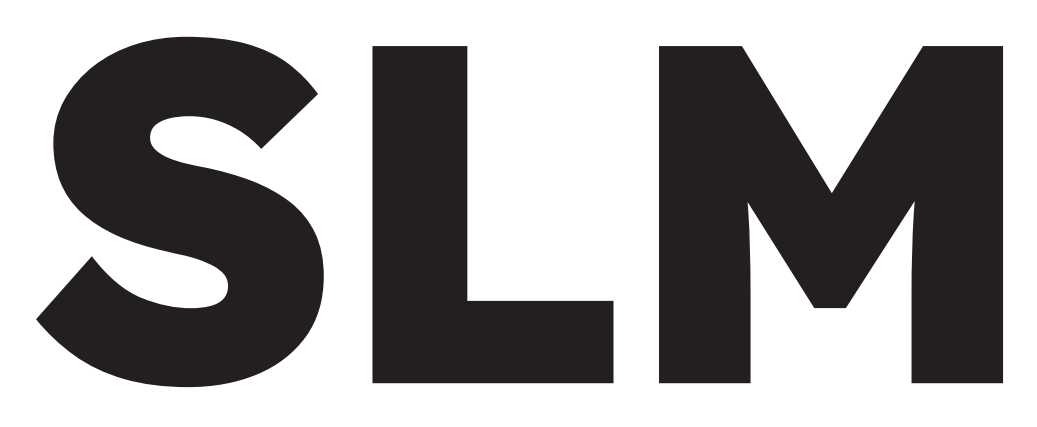

**SÄCHSISCHE** LANDESMEDIENANSTALT

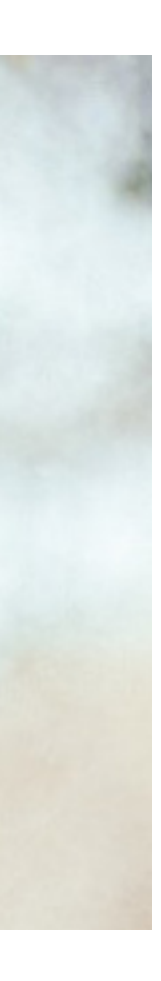

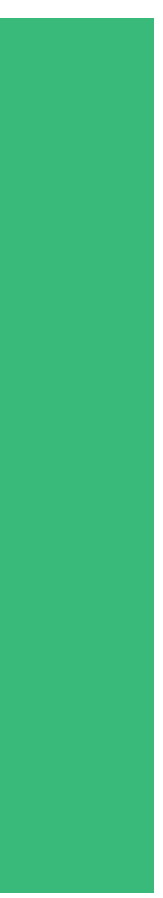

Design-Manual | Sächsische Landesmedienanstalt

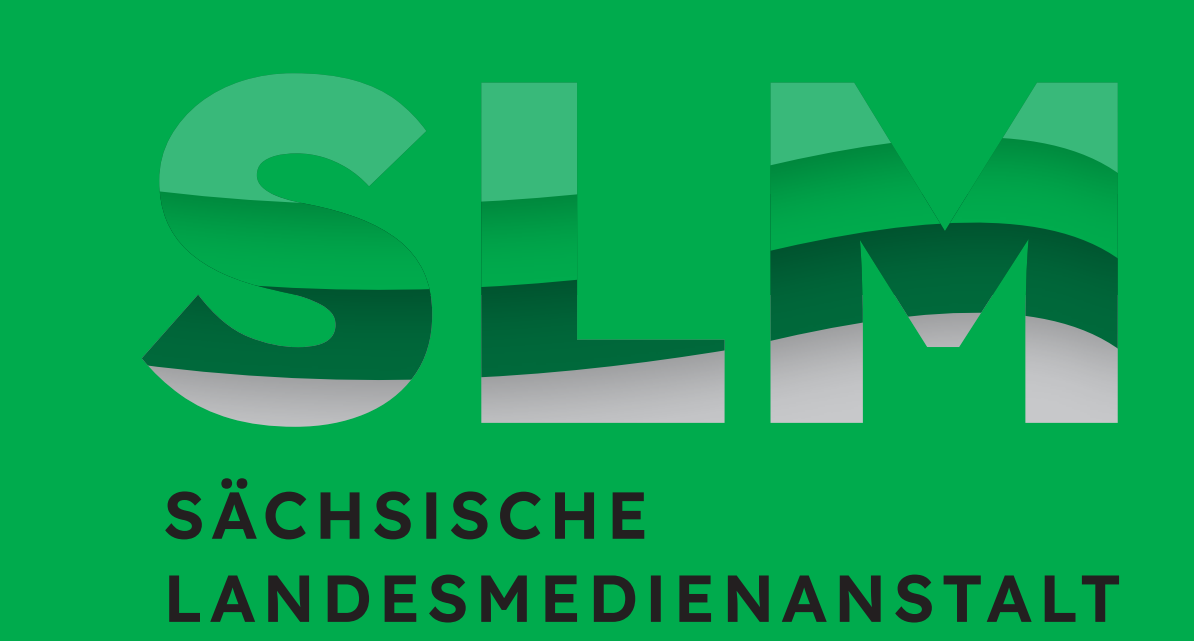

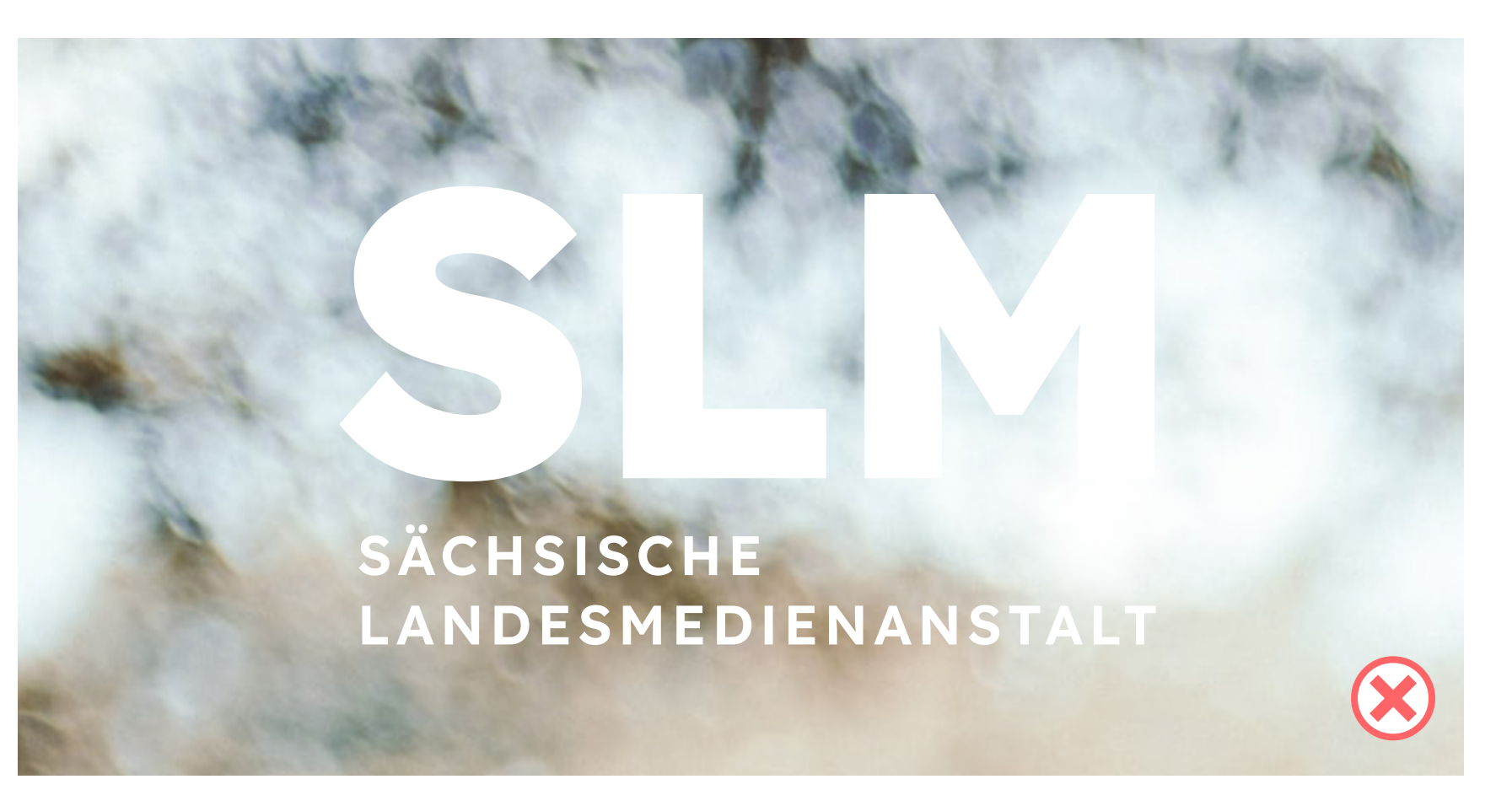

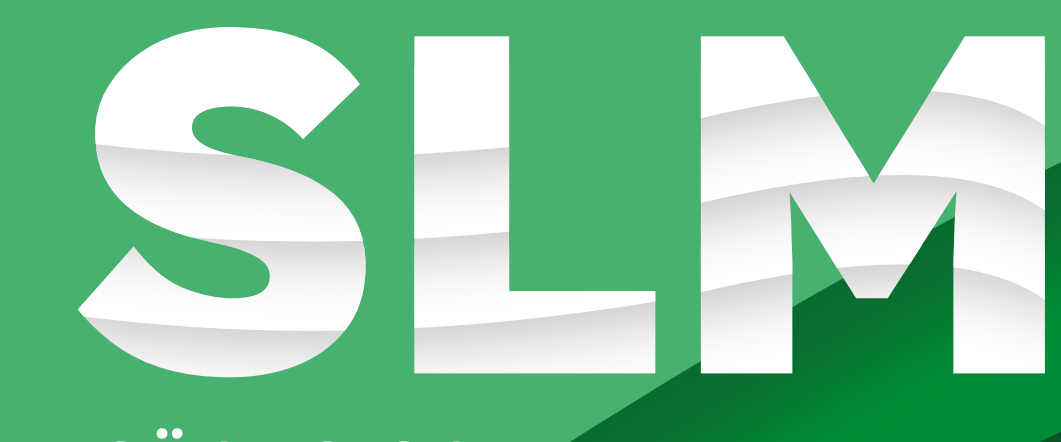

SÄCHSISCHE LANDESMEDIENANSTALT

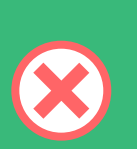

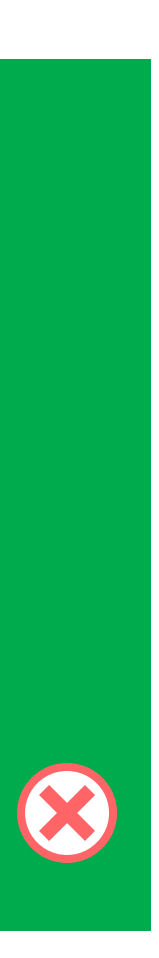

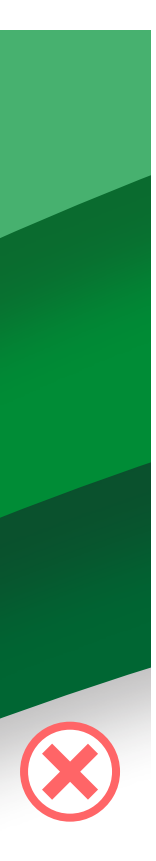

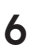

### Logo Anwendung

Grundsätzlich ist darauf zu achten, dass bei der Logoplat zierung ausreichend Kontrast zum Hintergrund besteht. Grüne Logos dürfen keinesfalls auf grünen Farbfonds stehen.

Das weiß facettierte Logo darf nicht auf oder direkt neben dem Gestaltungselement der Facetten-Wellen benutzt werden, dafür ist das komplett weiße vorgesehen.

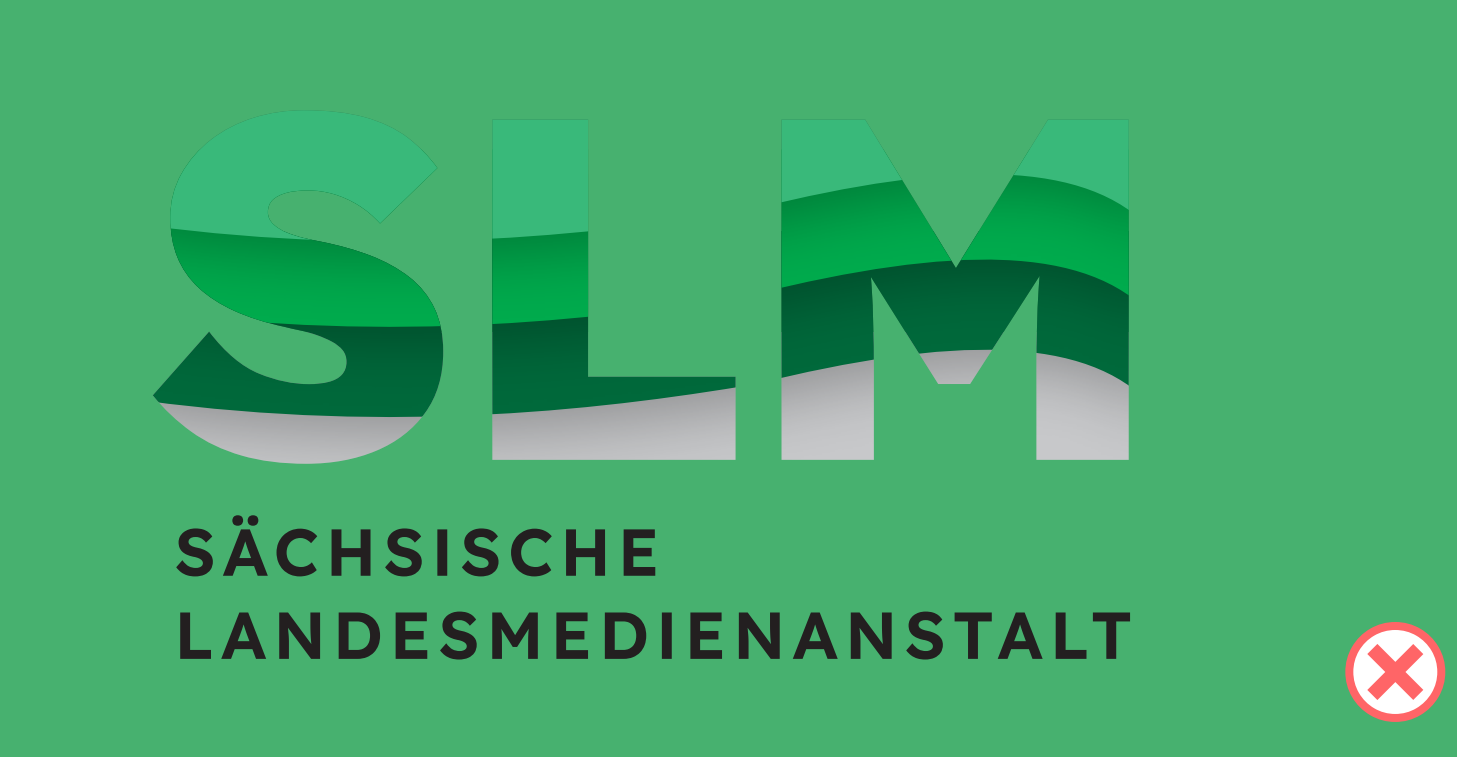

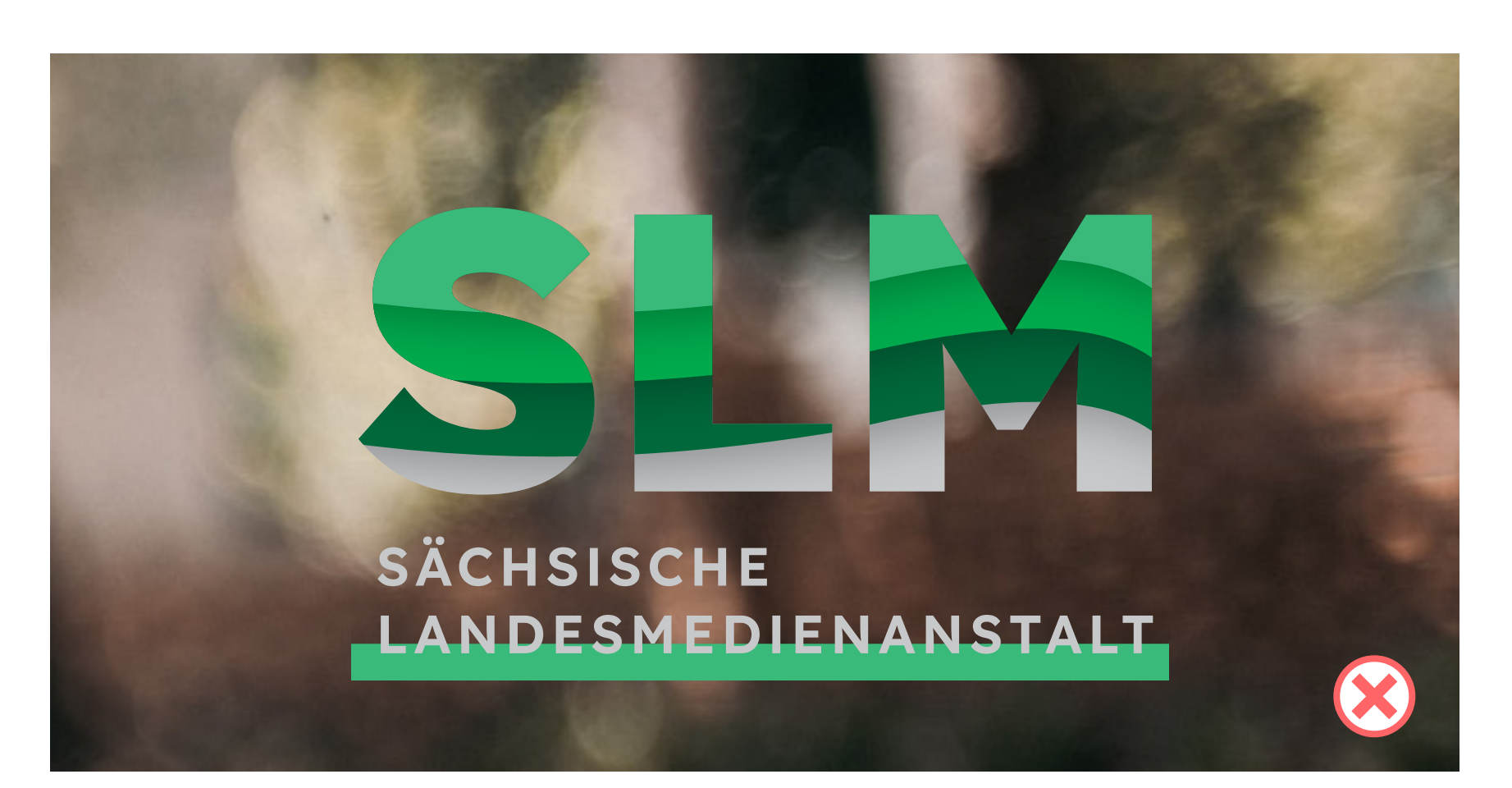

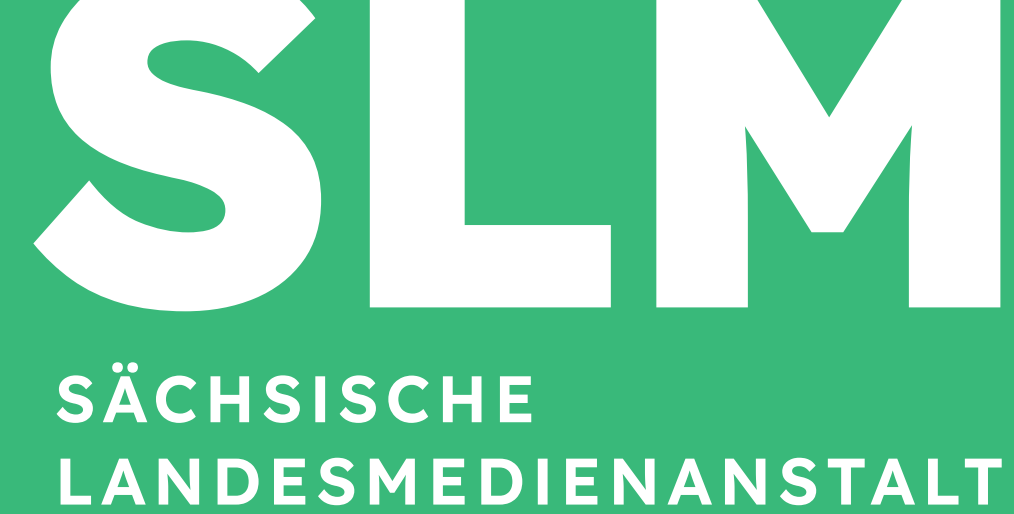

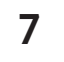

### Logo Abstand

Bei der Platzierung benötigt das Logo genügend Sicherheitsab stand zu Gestaltungselementen oder Formatkanten.

Die Schutzzone beträgt ein Viertel der Gesamthöhe (x) des Logos: also 0,25 x.

Dieser Abstand ist als Mindest abstand zu verstehen, kann aber in der Regel deutlich größer ausfallen. Besonders zu weiteren Textinhalten im Layout muss der Mindestabstand mindestens 0,75 x entsprechen. Ausnahmen stellen dabei Briefbogen und Visitenkarte dar.

Der Abstand des Logos zur Formatkante ist im Einklang mit dem jeweiligen Satzspiegel zu wählen.

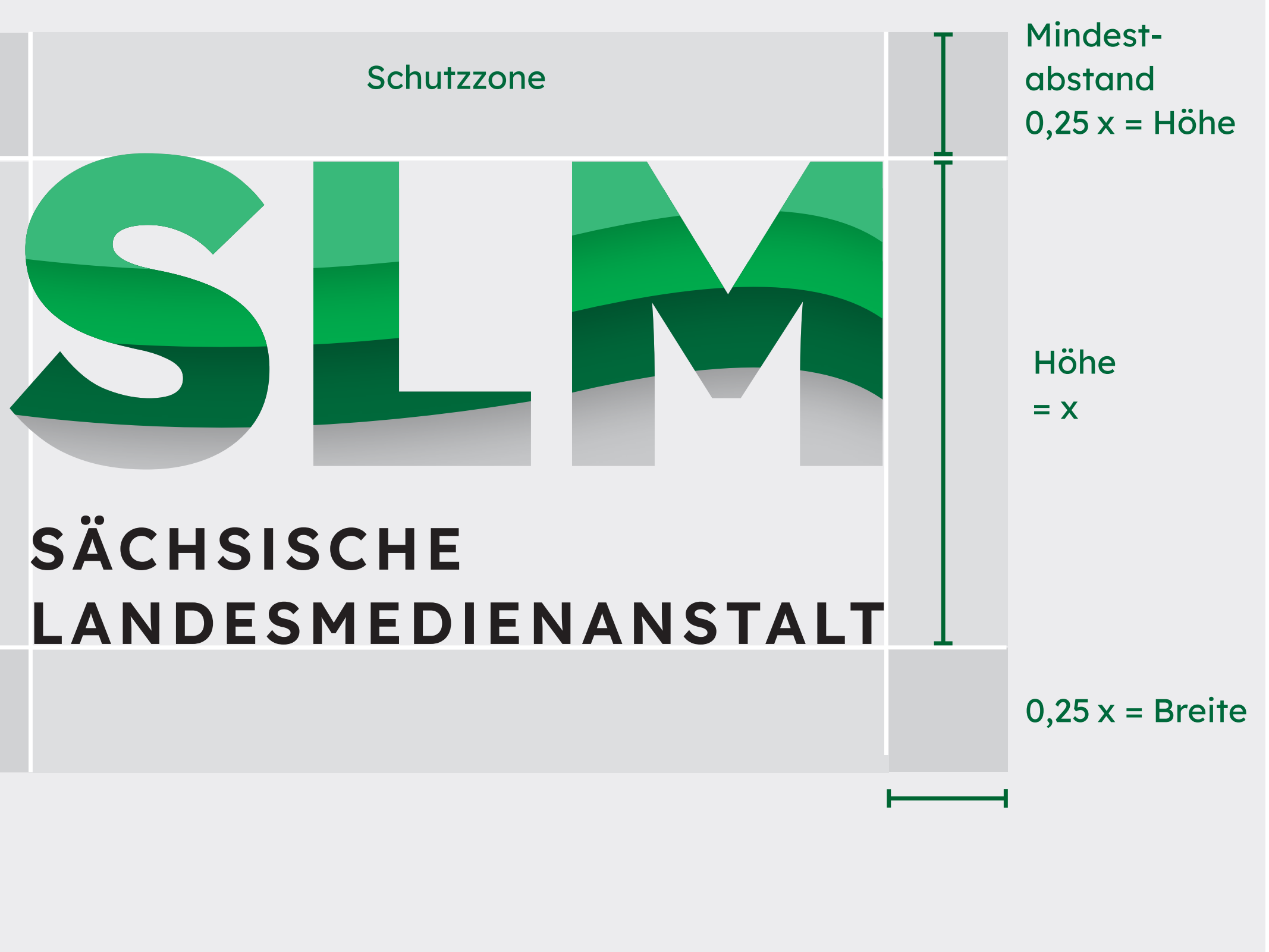

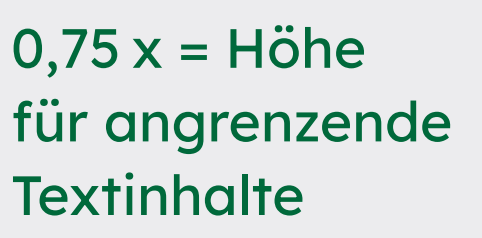

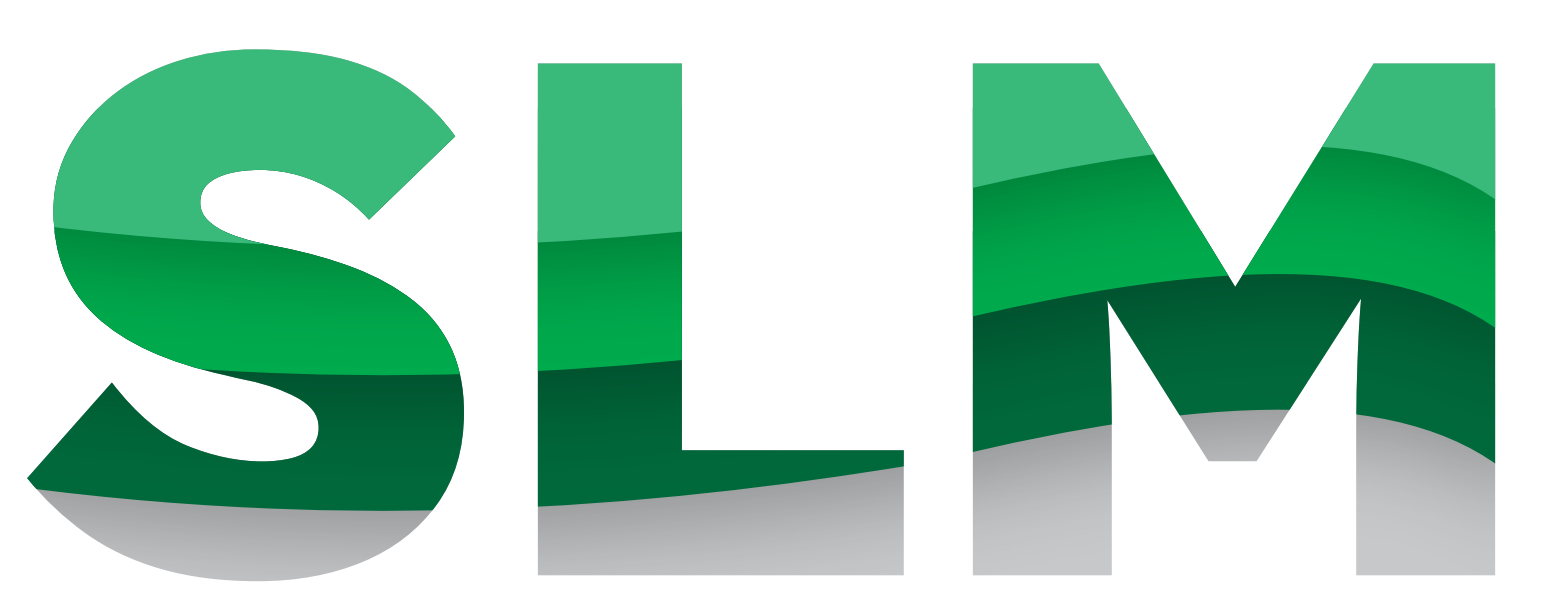

### **SÄCHSISCHE** LANDESMEDIENANSTALT

# Logo Mindestgröße

Mindestbreite = 20mm

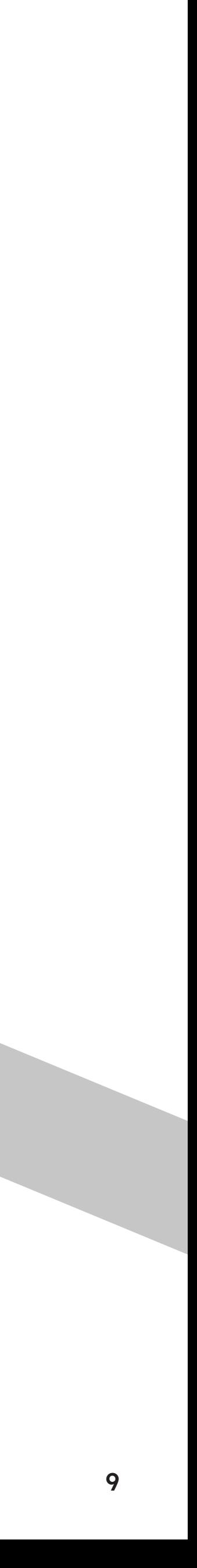

Die Mindestgröße des Logos beträgt 20mm.

Diese Variante ist für Merchandising, Kopf- oder Fußzeilen oder extrem kleine Formate (z. B. der Visitenkarte) vorbehalten.

### Farben

Die SLM Farbwelt besteht aus einem Hellgrün, Grün und einem dunklen Grün. Diese Grüntöne werden durch ein neutrales Grau ergänzt.

Grün schafft in der Symbolik eine Basis für neue Pläne: Es ist ein Sinnbild für Erneuerung, Fortschritt und Innovation. Dies kann vor allem in der visu ellen Kommunikation genutzt werden, um positive Emotionen zu wecken und einen optimis tischen Blick in die Zukunft zu vermitteln.

> HEX #c6c6c6 RGB 198,198,198 CMYK 0-0-0-25

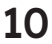

Zudem erzeugt es einen Eindruck von Frische, Lebendig keit und Harmonie und schafft damit eine beruhigende und friedliche Atmosphäre.

Hellgrün **HEX** CMYK 70-0-70-0

#47b16f RGB 71, 177, 111

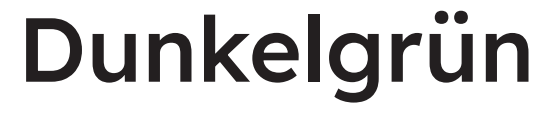

HEX #006633 RGB 0, 102, 51

CMYK 100-10-90-40

### Grün

HEX #008d36

RGB 0, 140, 54 CMYK 90-0-100-0

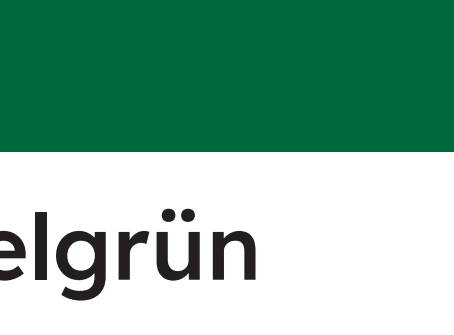

### Grau

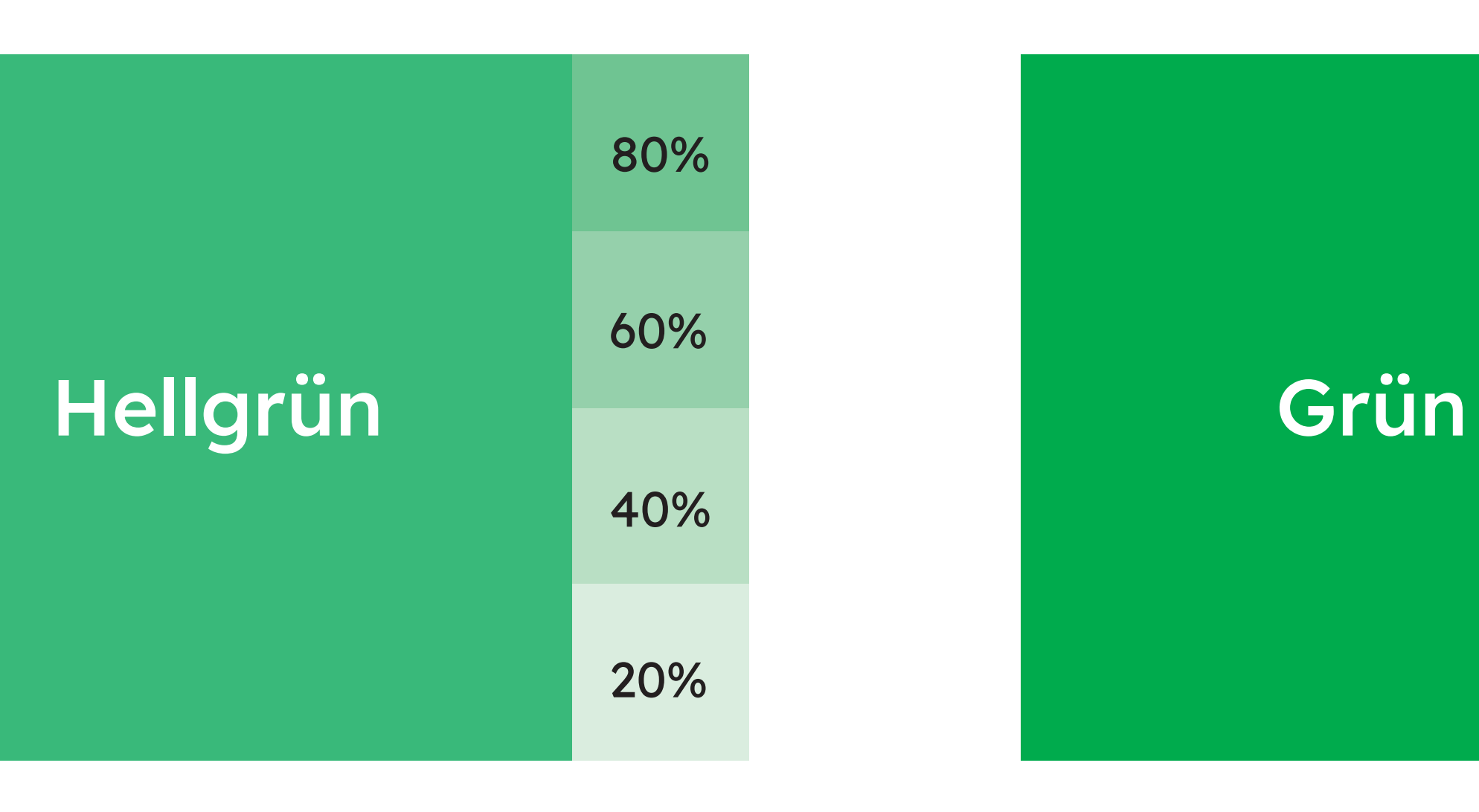

### Dunkelgrün

### Farbabstufungen

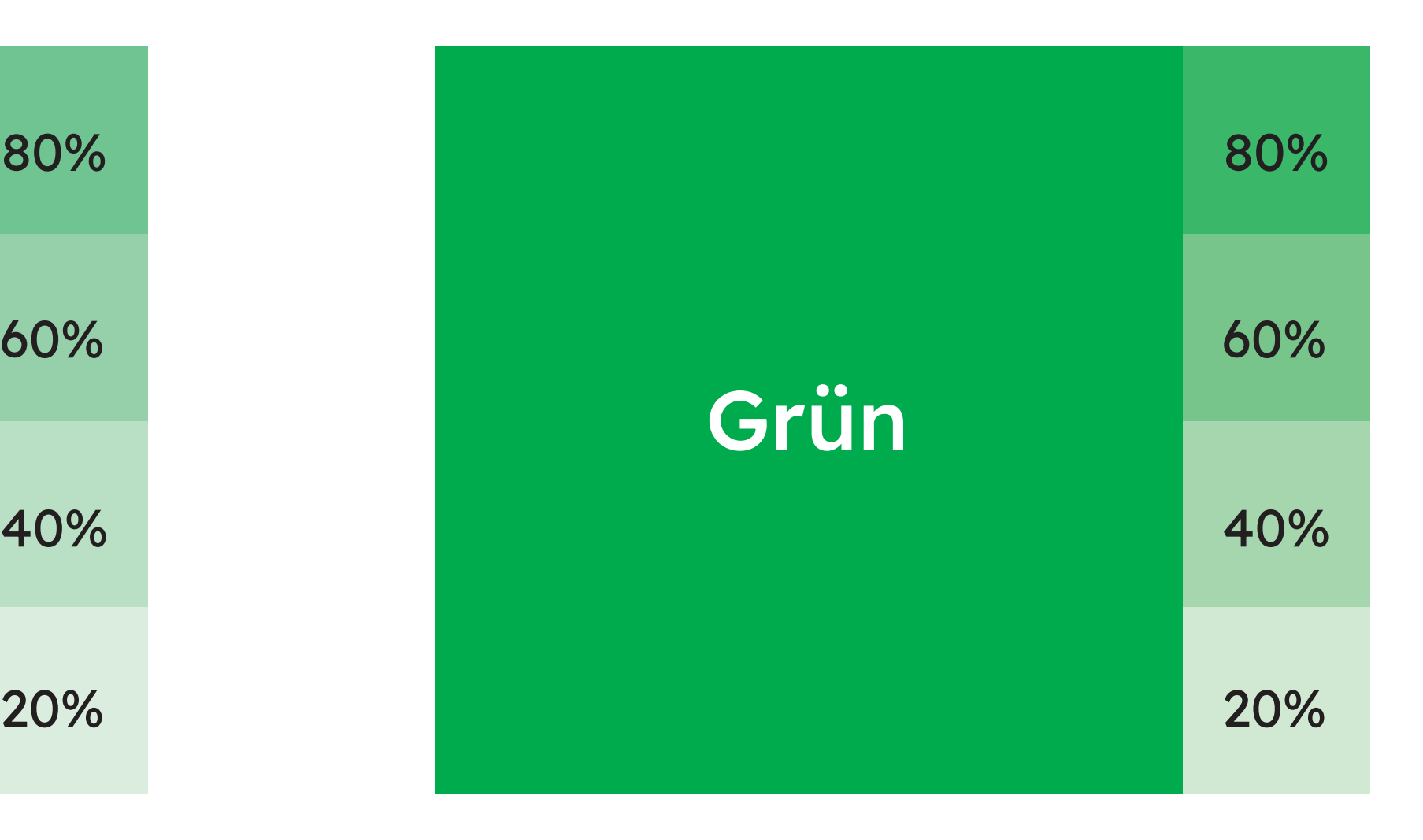

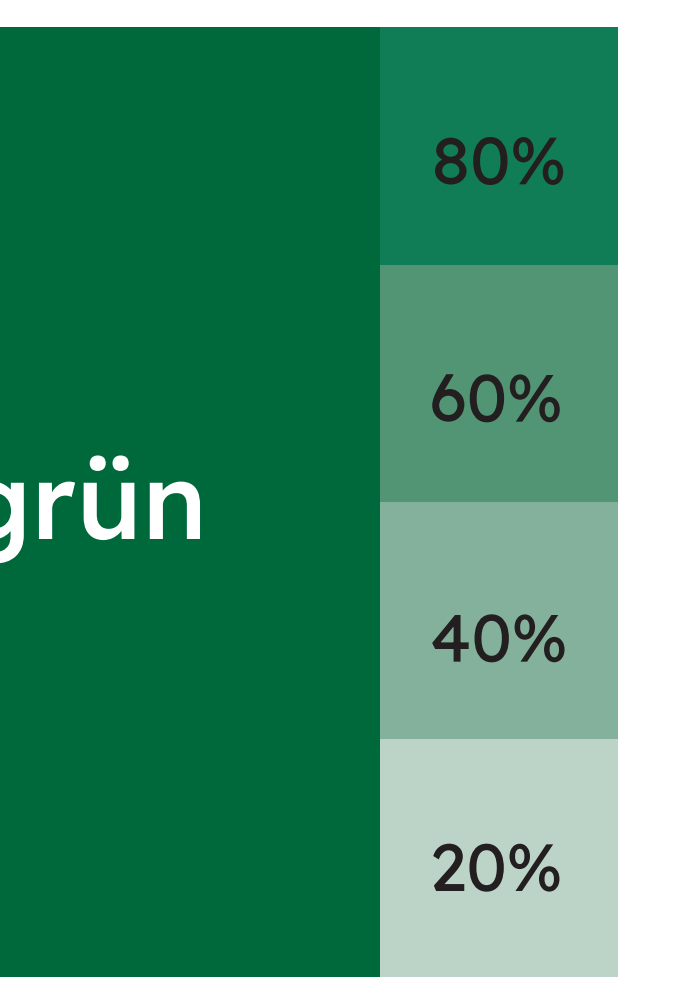

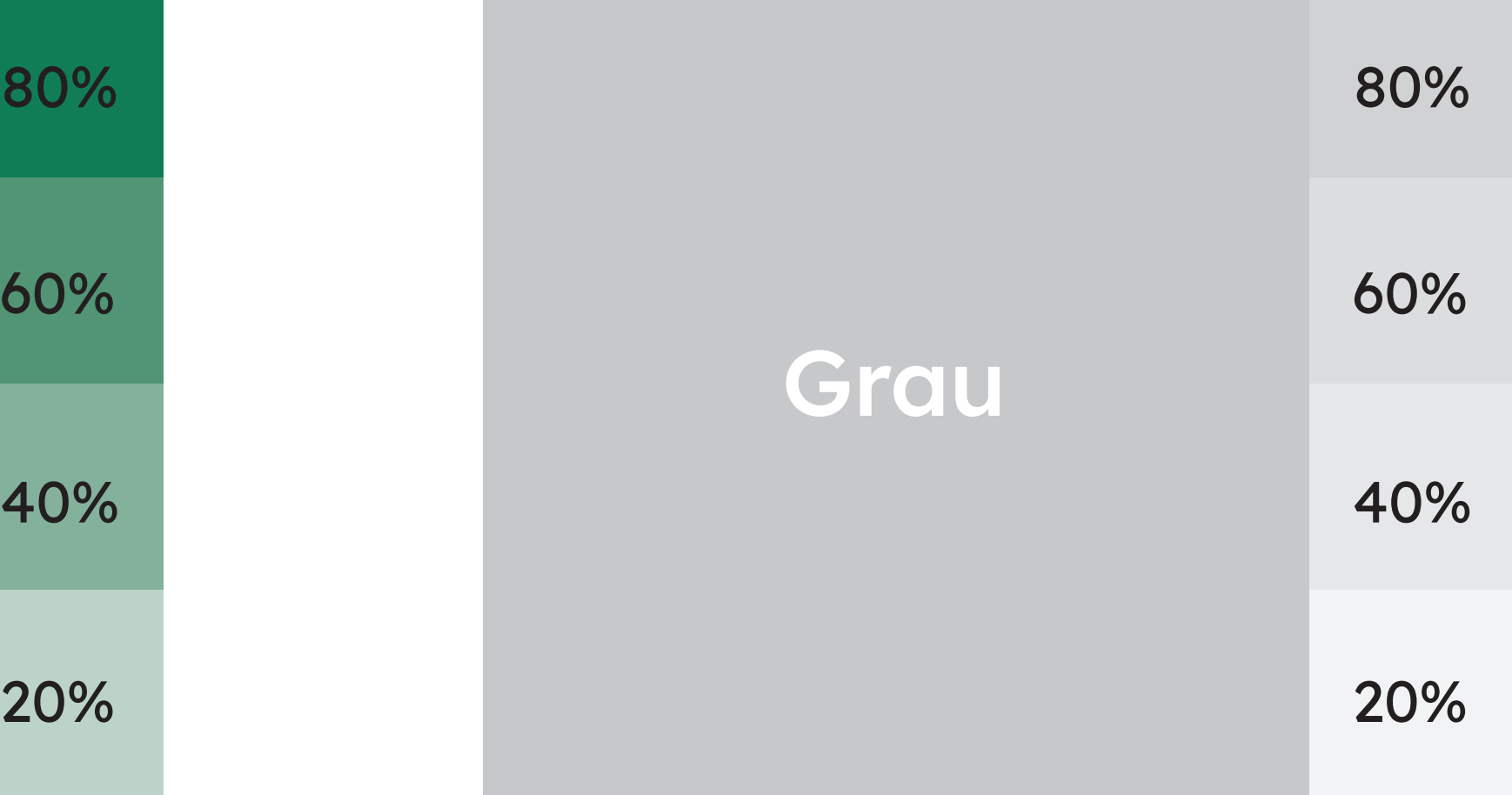

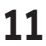

Die Farben können in ihren Abstufungen von 0 bis 100 % angewandt werden.

### SemiBold

AaBbCcDdEeFfGgHhIiJjKkLlMmNn OoPpQqRrSsTtUuvVWwXxYyZz 123456789?!>§&\$%€

### Medium

AaBbCcDdEeFfGgHhIiJjKkLlMmNn OoPpQqRrSsTtUuvVWwXxYyZz 123456789?!>§&\$%€

### Regular

Extra Light Thin Light Regular Medium SemiBold Bold Extra Bold **Black** 

AaBbCcDdEeFfGgHhIiJjKkLlMmNn OoPpQqRrSsTtUuvVWwXxYyZz 123456789?!>§&\$%€

Regular für Fließtexte und SemiBold für

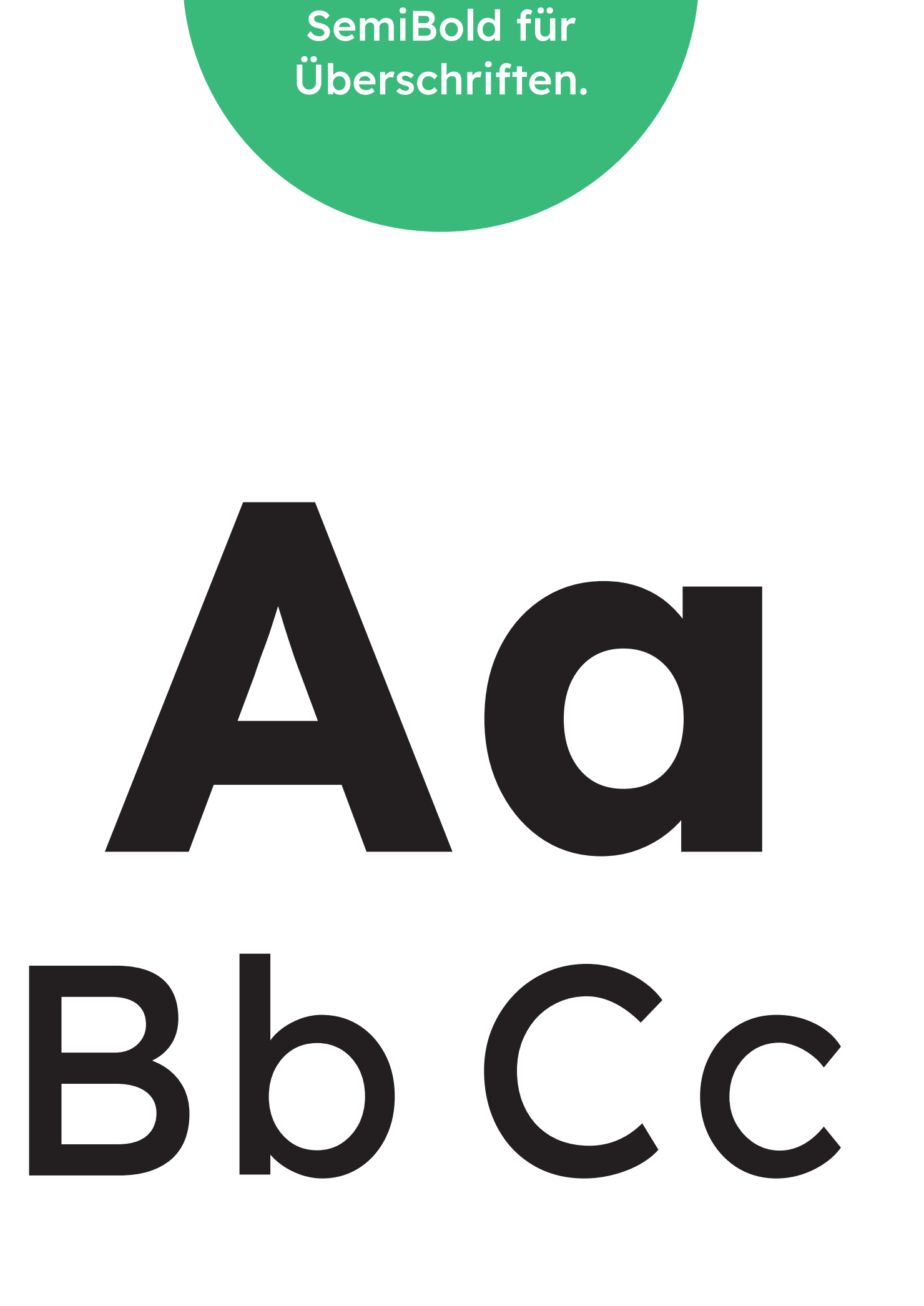

# Schrift

Die Lexend ist als variabler und statischer Font erhältlich und besitzt in letzterem folgende neun Schnitte:

Vorwiegend sollen jedoch die Schnitte Regular, Medium und SemiBold verwendet werden.

Für einzlene große Zeichen und Zahlen, z.B. auf der Schriftenreihe, kann der Bold-Schnitt verwendet werden.